#### Classification Lecture Notes cse352

#### Neural Networks

Professor Anita Wasilewska

## Neural Networks Classification Introduction

- **INPUT:** classification data, i.e. it contains an classification (class) attribute
- –**WE** also say that the class label is known for all data.
- **DATA** is divided, as in any classification problem, into **TRAINING and TEST** data sets

Building a Neural Networks Classifier

– **ALL DATA must be normalized,** i.e. all values of attributes in the dataset has to be changed to contain values in the interval [0,1], or [-1,1] **TWO BASIC** normalization techniques:

- Max- Min normalization and
- Decimal Scaling normalization.

## Data Normalization

• **Max-Min Normalization** 

Performs a linear transformation on the original data.

- Given an attribute A, we denote by *min***A,** *max***A** the minimum and maximum values of the values of the attribute A
- **Max-Min Normalization** maps a value v of A to v' in the range
- **[***new\_min***A***, new\_max***A]**

as follows.

#### Data Normalization

#### **Max- Min normalization** formula is as follows:

 $new$ <sup>*M*</sup>  $A - new$ <sup>*new*  $A$   $A + new$ <sup>*new*</sup>  $A$ </sup>  $A - \min A$  $v - \min A$  $v' = \frac{v - \min A}{\lambda}$  (*new* \_ max A – *new* \_ min A) + *new* \_ min  $\max A - \min$  $v - \min$  $\frac{v - \min A}{\max A - \min A} (new - \max A - new - \min A) +$  $=\frac{v-}{v}$ 

**Example:** we want to normalize data to range of the interval  $[-1,1]$ We put: **new\_max A= 1**, **new\_minA = -1**  In general, to normalize within interval [a,b] we put: new max  $A = b$ , new min $A = a$ 

### Example of Max-Min Normalization

#### Max- Min normalization formula

$$
v' = \frac{v - \min A}{\max A - \min A} (new - \max A - new - \min A) + new - \min A
$$

**Example: We want to normalize data to range of the interval [0,1].**  We put: new max A= 1, new minA =0

**Say, max A was 100 and min A was 20 ( That means maximum and minimum values for the attribute A)** 

**Now, if v = 40 ( If for this particular pattern , attribute value is 40 ), v' will be calculated as v' = (40-20) x (1-0) / (100-20) + 0 => v' = 20 x 1/80**   $=$   $\vee$   $= 0.4$ 

## Decimal Scaling Normalization

**Normalization by decimal scaling** normalizes by moving the decimal point of values of attribute A A value v of A is normalized to v' by computing

$$
v' = \frac{v}{10^j}
$$

where j is the smallest integer such that  $max|v'|<1$ .

**Example : A – values range from -986 to 917 Max |v| = 986 v = -986 normalize to v' = -986/1000 = -0.986** 

# **Neural Network**

- Neural Network is a set of connected INPUT/ OUTPUT UNITS, where each connection has a WEIGHT associated with it
- Neural Network learning is also called CONNECTIONIST **learning** due to the connections between units
- **Neural Network is always fully connected**
- It is a case of SUPERVISED, INDUCTIVE or CLASSIFICATION learning

## Neural Network Learning

- **Neural Network learns** by adjusting the weights so as to be able to **correctly classify** the training data and hence, after testing phase, to classify unknown data
- **Neural Network** needs long time for training
- **Neural Network** has a high tolerance to noisy and incomplete data.

## Classification by Backpropagation

- **Backpropagation:** a **neural network** learning algorithm
- Started by psychologists and neurobiologists to develop and test computational analogues of neurons
- **A neural network:** a set of connected input/output units where each connection has a **weight** associated with it
- During the learning phase, the **network learns by adjusting the weights** so as to be able to predict the correct class label of the input tuples
- Also referred to as **connectionist learning** due to the connections between units

#### How A Multi-Layer Neural Network Works?

- The **inputs** to the network correspond to the attributes and their values for **each training** tuple
- **Inputs** are **fed simultaneously** into the **units** making up the **input layer**
- **Inputs** are then **weighted** and **fed simultaneously** to a **hidden layer**
- The number of **hidden layers** is arbitrary, although often only one or two
- The **weighted outputs** of the last hidden layer are **input** to units making up the **output layer**, which emits the network's prediction

#### How A Multi-Layer Neural Network Works?

- The network is **feed-forward**  it means that **none** of the **weights cycles back** to an **input unit** or to an **output unit** of a **previous layer**
- From a statistical point of view, networks perform **nonlinear regression**:
- Given enough hidden units and enough training samples, they can closely **approximate** any function

#### **A Multilayer Feed-Forward (MLFF) Neural Network**

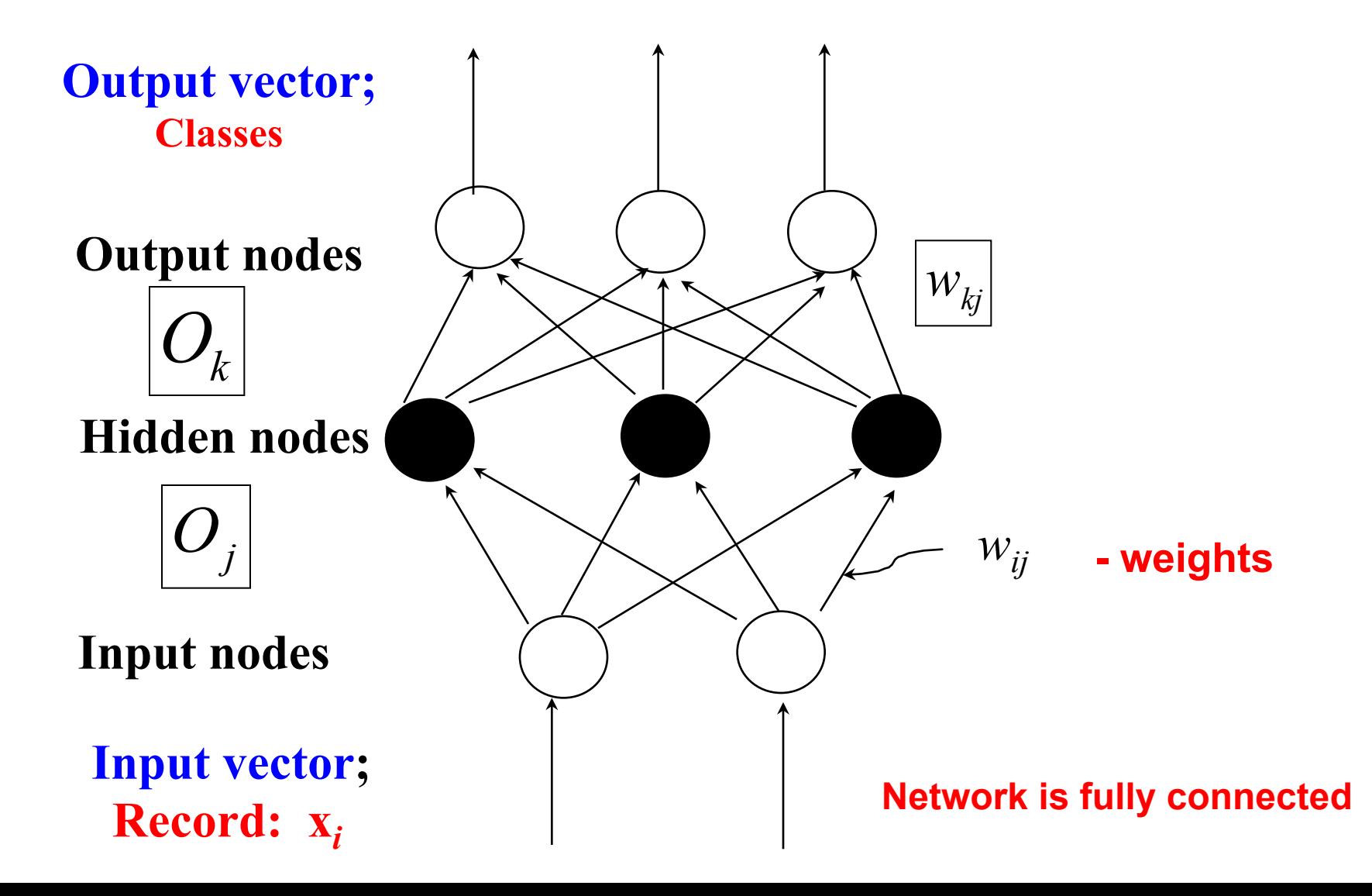

#### A Multilayer Feed-Forward (MLFF) Neural Network

- The units in the **hidden layers** and **output layer** are sometimes referred to as **neurones** due to their symbolic biological basis or just as **output units**
- A multilayer neural network shown on the previous slide has **two layers**
- The **input layer** is not counted because it serves only to **pass** the input values to **next layer**
- Therefore, we say that it is **a two-layer** neural network

## A Multilayer Feed-Forward (MLFF) Neural Network

- A network containing two hidden layers is called a three-layer neural network, and so on
- The network is **feed-forward**  it means that **none** of the **weights cycles back** to an input unit or to an output unit of a **previous layer**

#### MLFF Neural Network

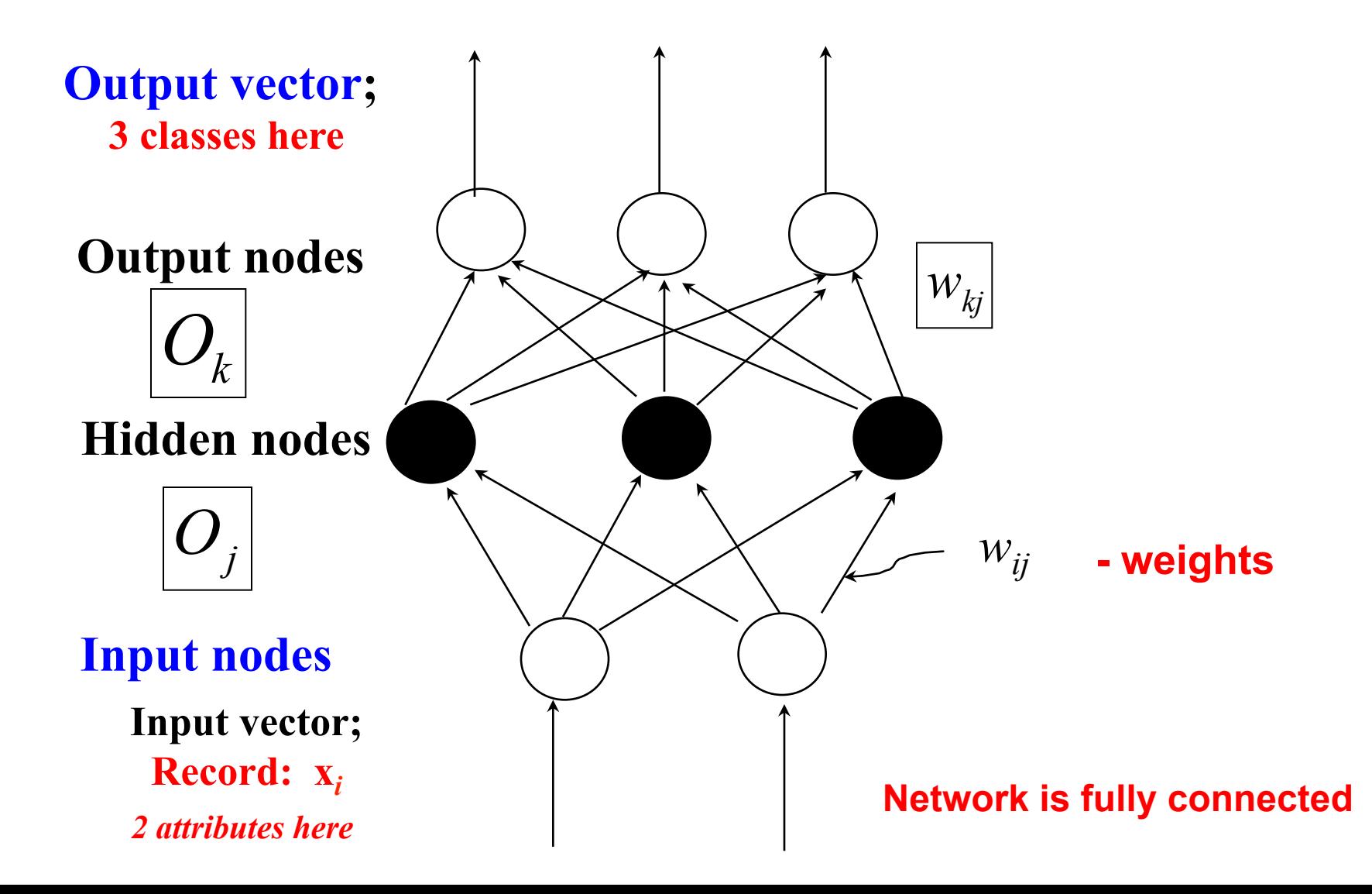

## MLFF Network Input

- **INPUT:** records without class attribute and with normalized attributes values
- We call it an **input vector**
- **INPUT VECTOR:**

 $X = \{ x1, x2, \ldots xn \}$ 

where n is the number of (non class) attributes

Observe that {,} do not denote a SET symbol here! NN network people like use that symbol for a vector; Normal vector symbol is [ x1, … xn]

- **Network topology:**
- We define the **network topology** by setting the following
	- **1.** number of units in the input layer
	- **2**. number of hidden layers
- **3.** number of units in each hidden layer
- **4.** number of units in the output layer

- **INPUT LAYER**  there are as many nodes as non-class attributes i.e. as the length of the input vector
- **HIDDEN LAYER** the number of nodes in the hidden layer and the number of hidden layers **depends** on implementation

$$
\boxed{O_j}
$$

j=1, 2 ..#hidden nodes

- **OUTPUT LAYER** corresponds to the **class attribute**
- There are as many nodes as classes (if classification has more than 2 classes)

$$
O_k
$$
  $k=1, 2,..$  *#classes*

• Network is **fully connected**, i.e. **each unit provides input** to **each unit** in the next forward layer

- Once a **network has been trained**
- and its predictive accuracy is **unacceptable**
- **repeat the training** process with a **different network topology**
- or a **different set** of **initial weights**

## Classification by Backpropagation

- **Backpropagation** is a neural network learning algorithm
- **It learns** by iteratively processing a set of **training data**
- comparing the network's prediction for each record with the actual known **target value**
- **The target** value may be the known class label of the training tuple
- or a **continuous value** for prediction

### Classification by Backpropagation

- For **each training sample**, the **weights** are first set **random** then they are **modified**  as to minimize the **mean squared error** between the **network**'**s classification** (prediction) and **actual classification**
- These **weights modifications** are propagated in "**backwards**" direction, that is,
- from the **output layer**, through **each hidden layer** down to the **first hidden layer**
- Hence the name **backpropagation**

### Steps in Backpropagation Algorithm

- **STEP ONE:** initialize the **weights and biases**
- **The weights** in the network are initialized to small random numbers ranging for example from -1.0 to 1.0, or -0.5 to 0.5.
- **Each unit** has a **BIAS** associated with it (see next slide).
- **The biases** are similarly initialized to small random numbers.
- **STEP TWO: feed** the training sample

### Steps in Backpropagation Algorithm

- **STEP THREE**: propagate the inputs forward (by applying activation function)
- We compute the net input and output of each unit in the hidden and output layers
- **STEP FOUR: backpropagate** the error
- **STEP FIVE:** update weights and biases to reflect the propagated errors
- **STEP SIX: repeat** and apply **terminating conditions**

#### **A Neuron; a Hidden, or Output Unit j**

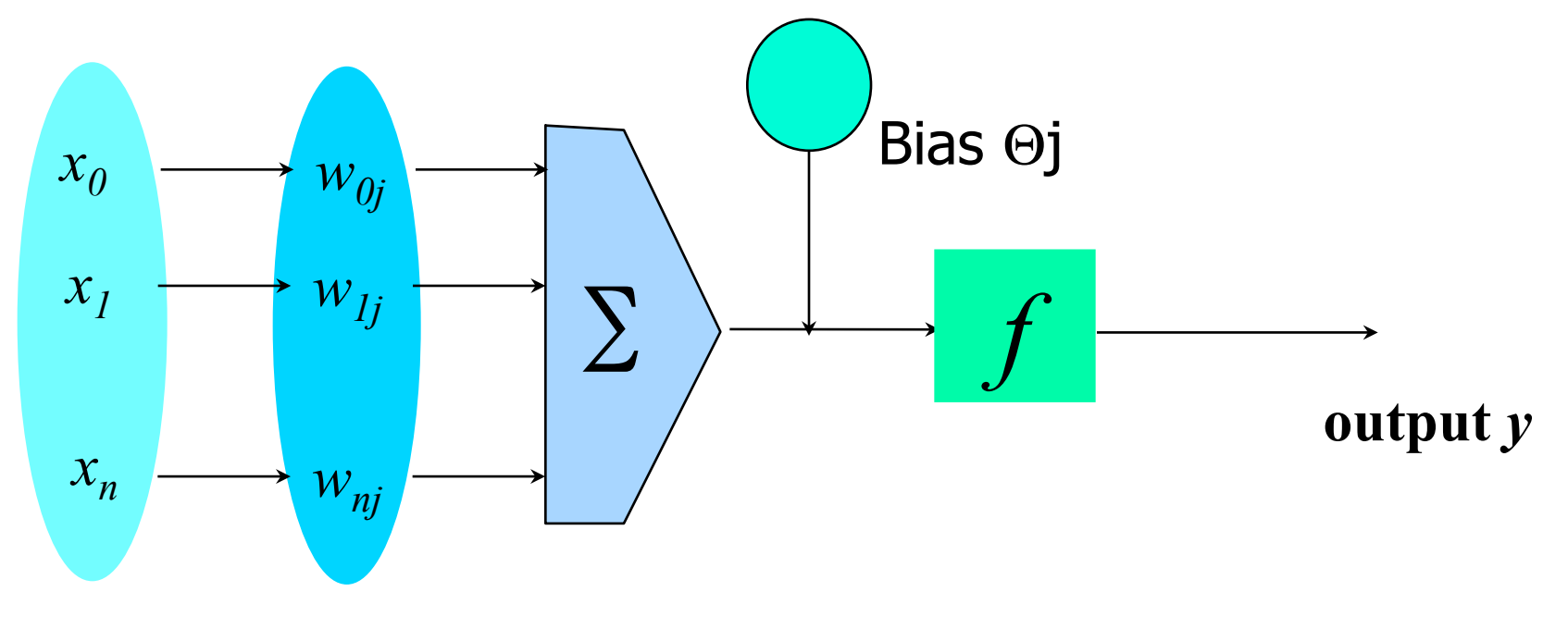

**weighted sum Input vector** *x* **vector** *w* **Activation function weight** 

- The inputs to unit **j are outputs** from the **previous layer**. These are **multiplied** by their corresponding **weights** in order to form a **weighted sum**, which is **added** to the **bias** associated with **unit j**
- A **nonlinear activation function f** is applied to the net input

Step Three: propagate the inputs forward

• For **unit j** in the **input layer**, its **output** is equal to its **input**, that is,

$$
O_j = I_j
$$

The net input to each unit in the hidden and output layers is computed as follows.

•Given a **unit j** in a **hidden** or **output** layer, the **net input** is

$$
I_j = \sum_i w_{ij} O_i + \theta_j
$$

**where wij is the weight of the connection from unit i in the previous layer to unit j; Oi is the output of unit i from the previous layer;** 

 $\theta_{\scriptscriptstyle{I}}$   $\vert$   $\;$  is **the bias** of the unit

## Step 3: propagate the inputs forward

- Each **unit in the hidden and output layers** takes **its net input** and then applies an **activation function**.
- **The function** symbolizes the **activation** of the **neuron**  represented by the unit
- It is also called **a logistic, sigmoid, or squashing function**.
- Given a **net input Ij** to unit j, then

 $Oj = f(lj)$ 

the **output** of unit j, is computed as

$$
O_j = \frac{1}{1 + e^{-I_j}}
$$

## Step 4: Back propagate the error

- When reaching the **output layer**, the error is computed and propagated backwards
- For a unit k in the output layer the error is computed by a formula:

$$
Err_k = O_k(1 - O_k)(T_k - O_k)
$$

Where Ok is the **actual output** of unit k computed by **activation function** 

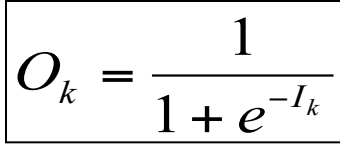

**Tk** is the **TRUE output** based of known class label of training sample

Observe: Ok(1-Ok) is a derivative (rate of change ) of activation function

## Step 4: Backpropagate the error

- **The error** is **propagated backwards** by updating weights and biases to reflect the error of the **network classification**
- For a unit j in the **hidden layer** the **error** is computed by a formula:

$$
Err_j = O_j(1 - O_j) \sum_k Err_k w_{jk}
$$

where **wjk** is the weight of the connection from unit j to unit k in the **next higher layer**, and Errk is the **error** of unit k

#### Step 5: Update weights and biases

- **Weights** are **updated** by the following equations, where *l* is a constant between 0.0 and 1.0 reflecting
- **the learning rate** this learning rate is fixed for implementation

$$
\Delta w_{ij} = (l)Err_jO_i
$$

$$
W_{ij} = W_{ij} + \Delta W_{ij}
$$

The rule of thumb is to set the learning rate to  $I = 1/k$  where k is the number of iterations through the training set so far

#### Backpropagation Formulas

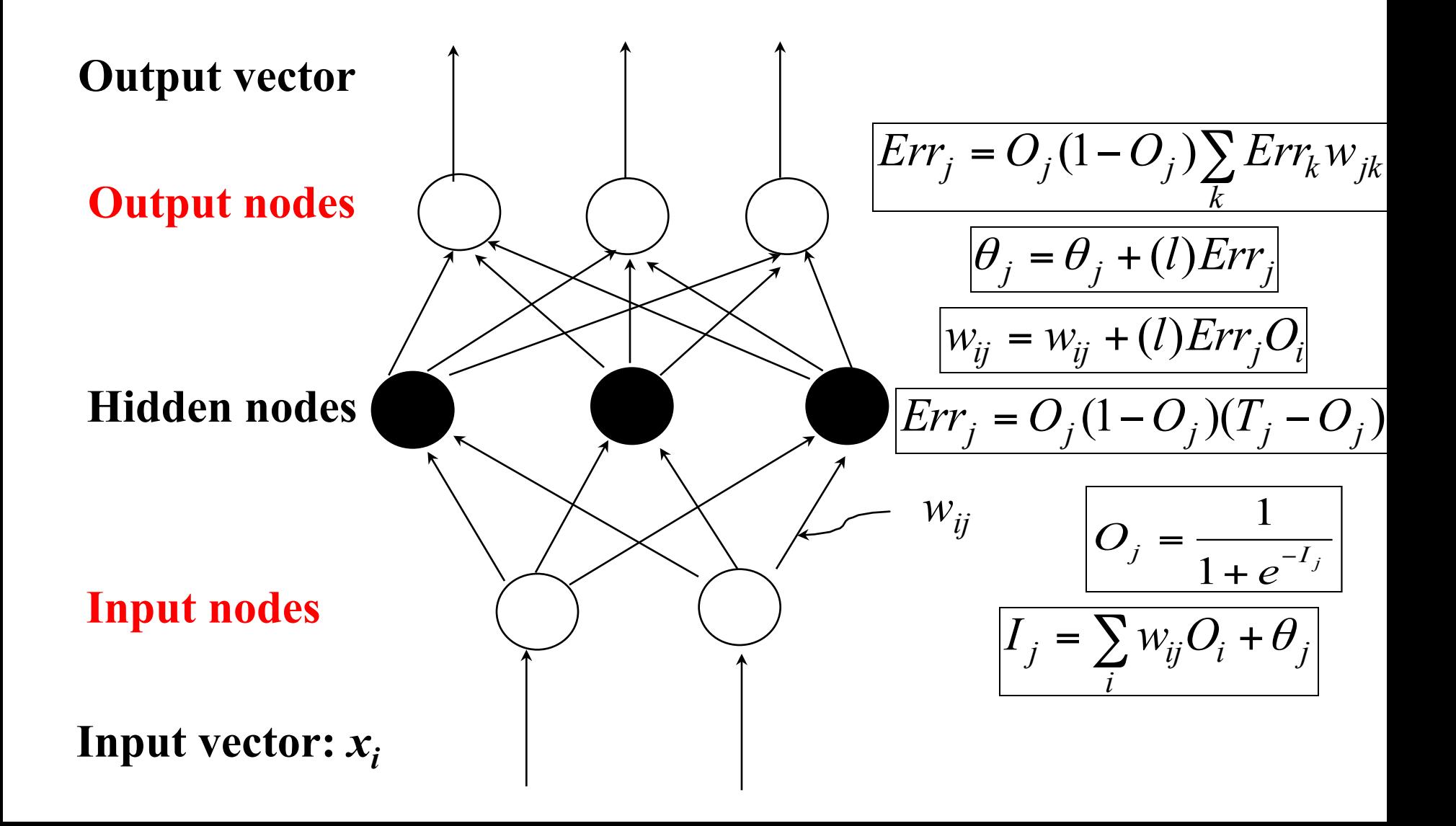

## Step 5: Update weights and biase Learning Rate

- The **learning rate** helps avoid getting stuck at
- local mimimum (i.e. where the weights appear to converge, but are not optimum solution)
- The **learning rate** encourages finding the global minimum
- If the **learning rate** is **too small**, then learning will occur at a very **slow pace**
- If the **learning rate** is **too large**, then **oscillation**  between inadequate solutions may occur.

### Step 5: Update weights and biases Bias update

#### **Biases** are **updated** by the following equations

$$
\Delta \theta_j = (l)Err_j
$$

$$
\theta_j = \theta_j + \Delta \theta_j
$$

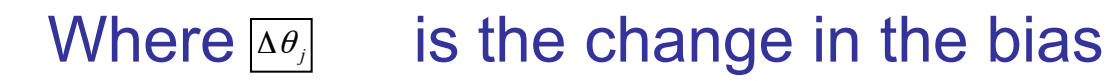

### Weights and Biases Updates

• **Case updating:** we are updating weights and biases after the presentation of **each sample** 

**Epoch:** One iteration through the training set

- Epoch updating:
- The weight and bias increments are **accumulated** in variables and the weights and biases are updated after **all of the samples** of the training set have been presented
- **Case updating is more accurate**

## Terminating Conditions

- Training **stops** when
	- All  $\left|\Delta w_{ij}\right|$  in the previous epoch are below some  $\,$ threshold, or
- •The percentage of samples **misclassified** in the previous epoch is below some threshold, or
- a pre- specified number of epochs has **expired**
- In practice, several hundreds of thousands of epochs may be required before the **weights will converge**

## Backpropagation Formulas

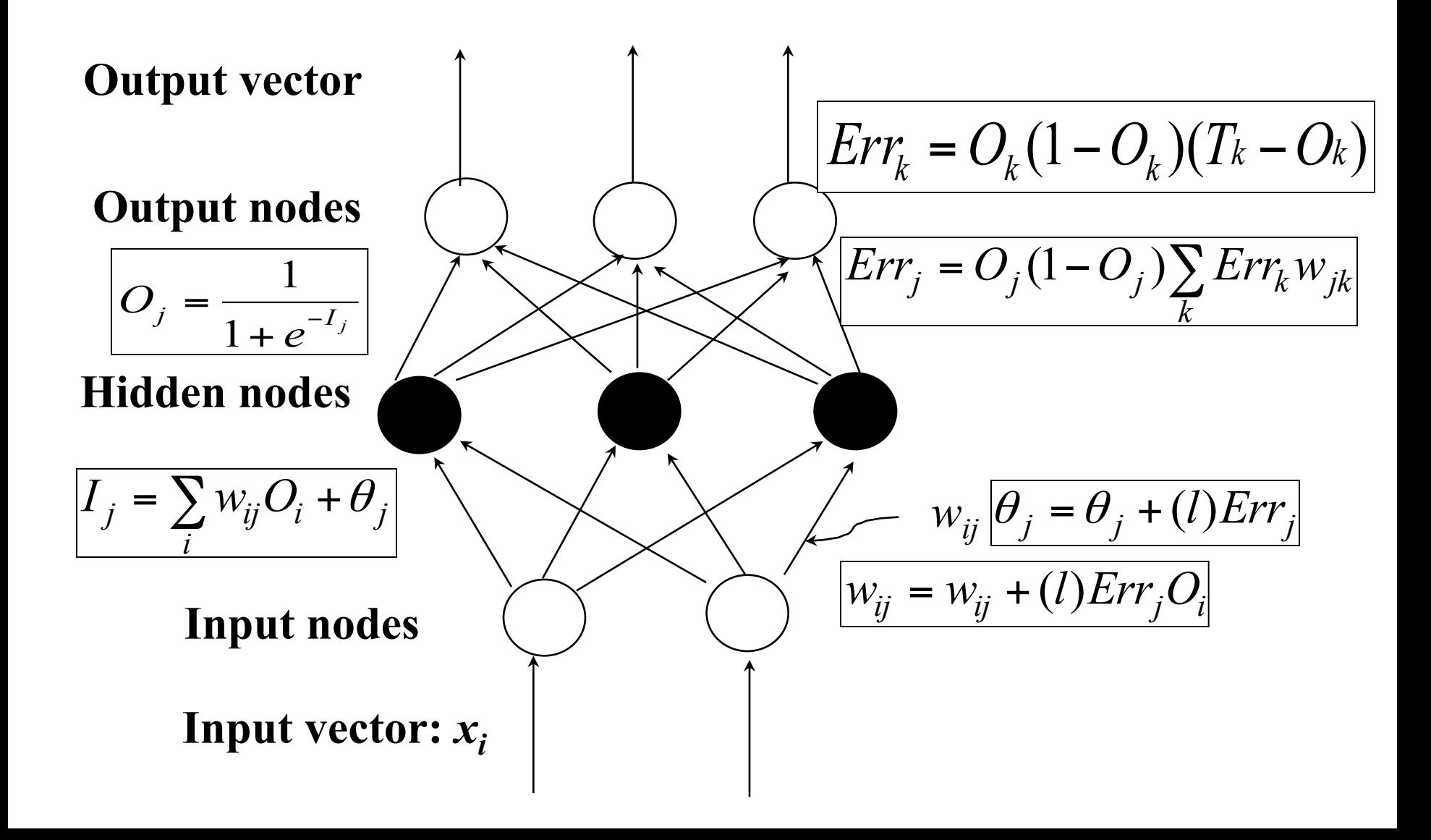

### Example of Back Propagation

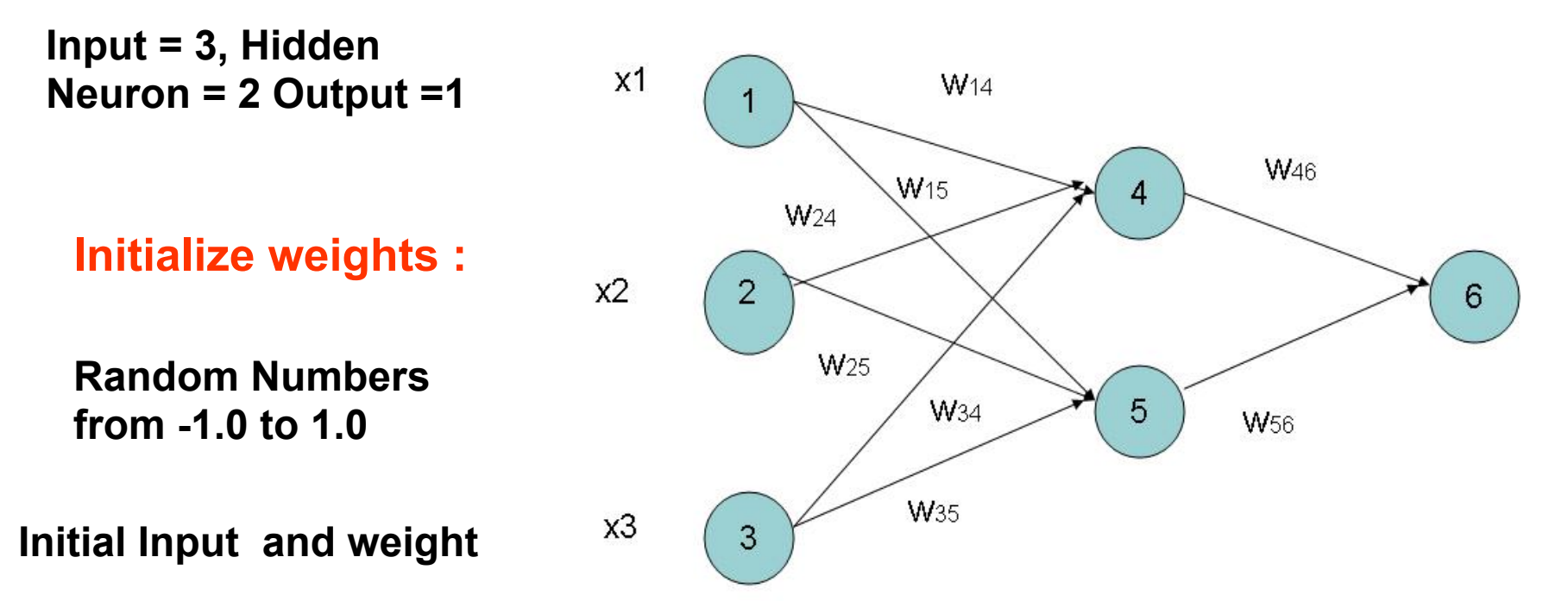

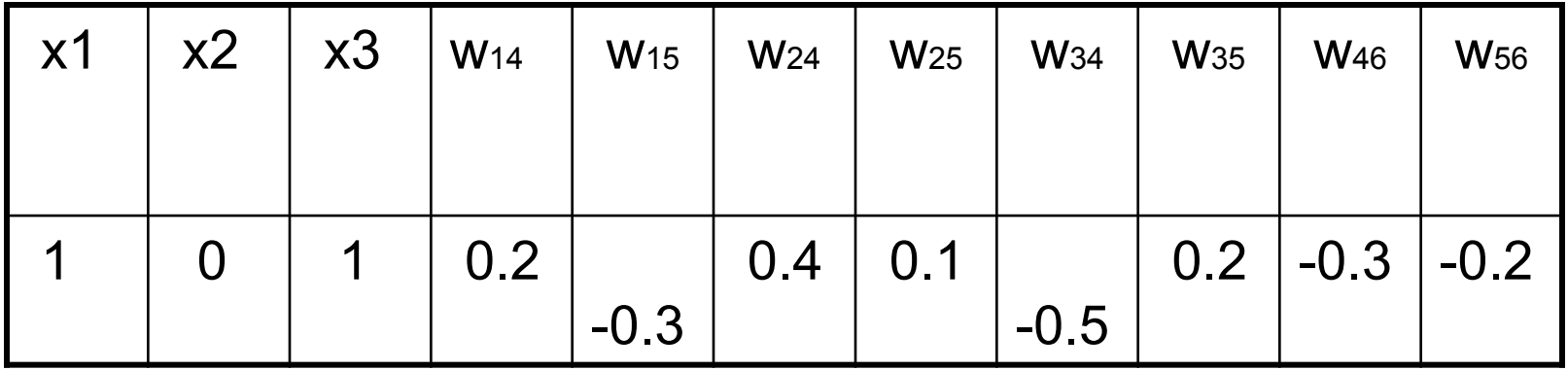

## Example of Back Propagation

 $x2$ 

- **Bias added to Hidden and output nodes**
- **Initialize Bias**
- **Bias: Random Values from**
- **-1.0 to 1.0**
- **Bias ( Random )**

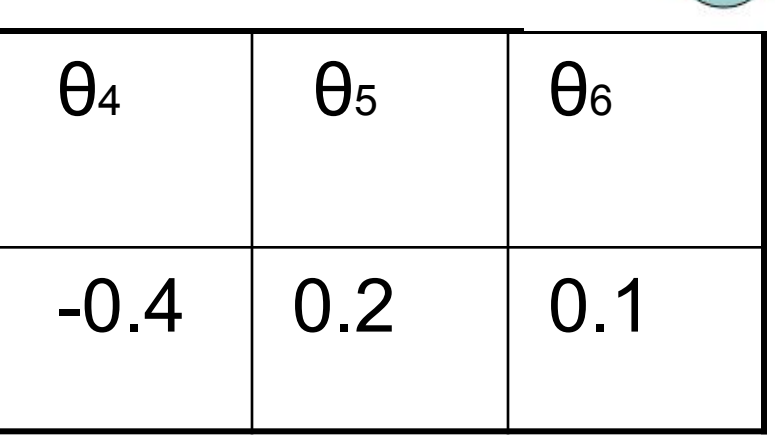

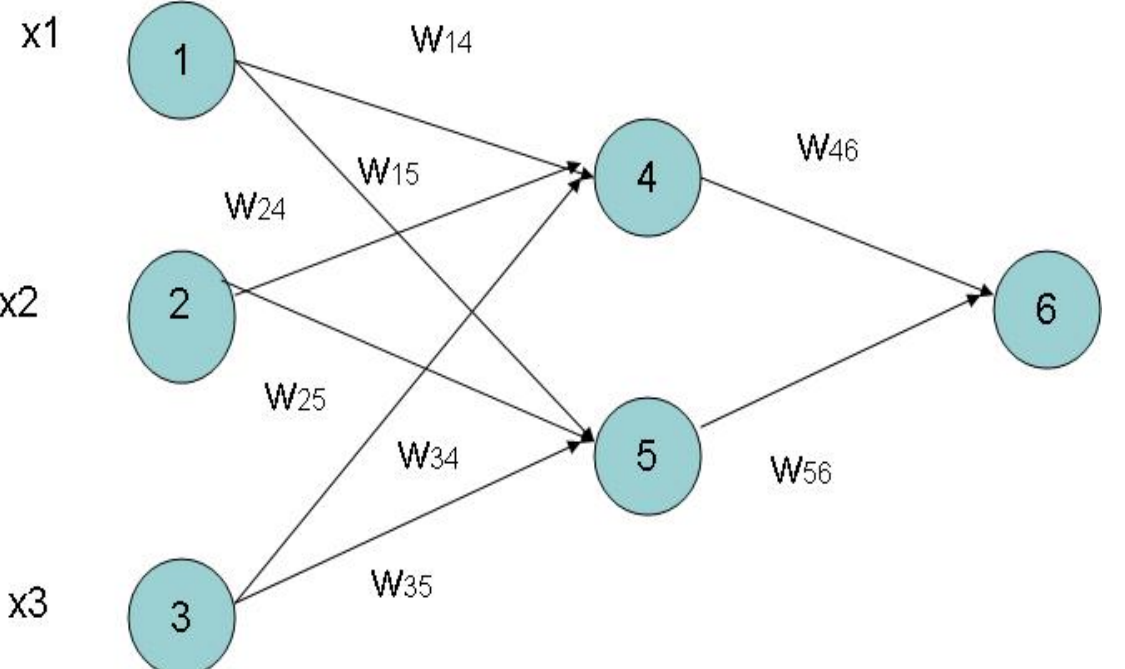

## Net Input and Output Calculation

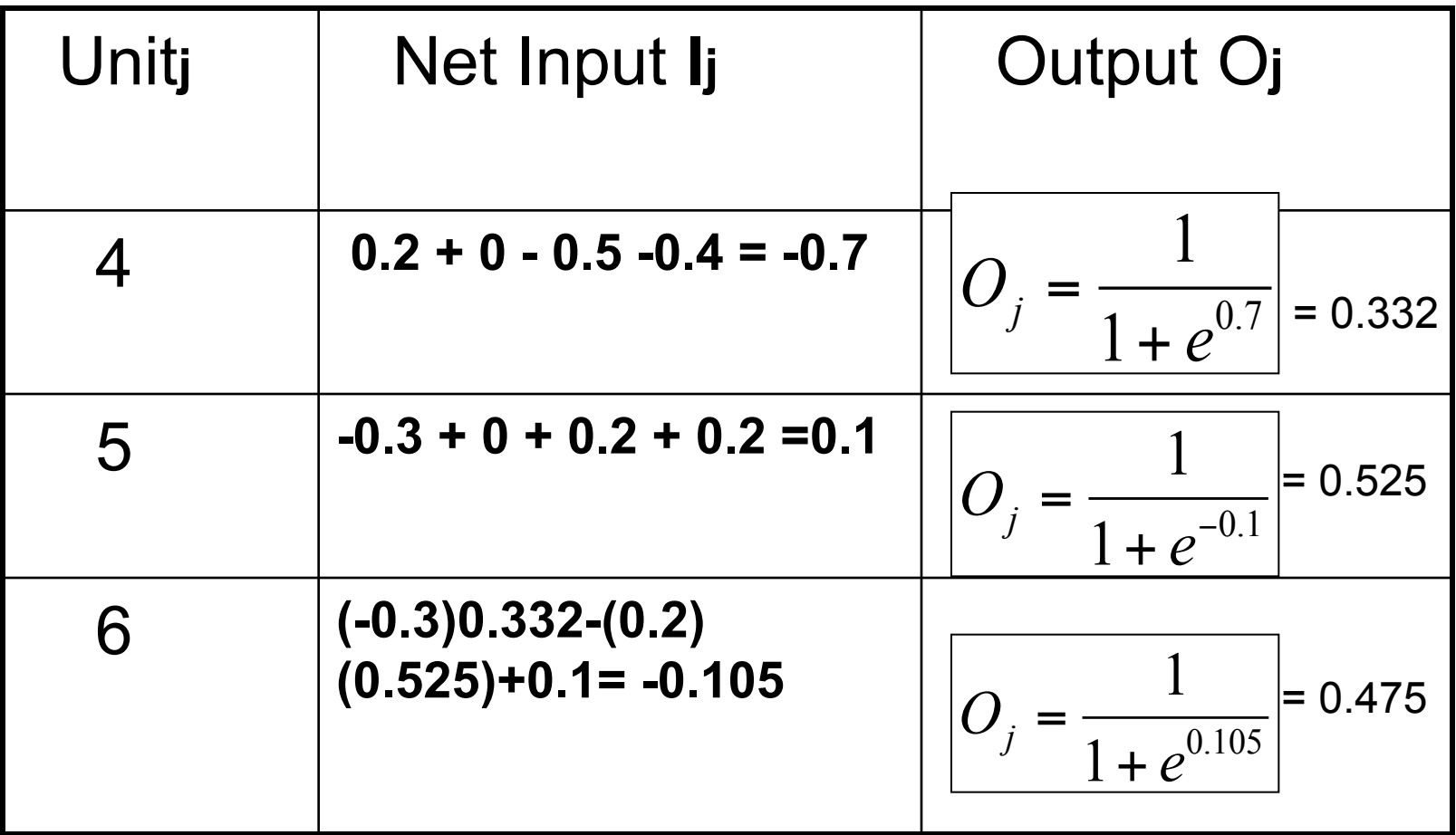

## Calculation of Error at Each Node

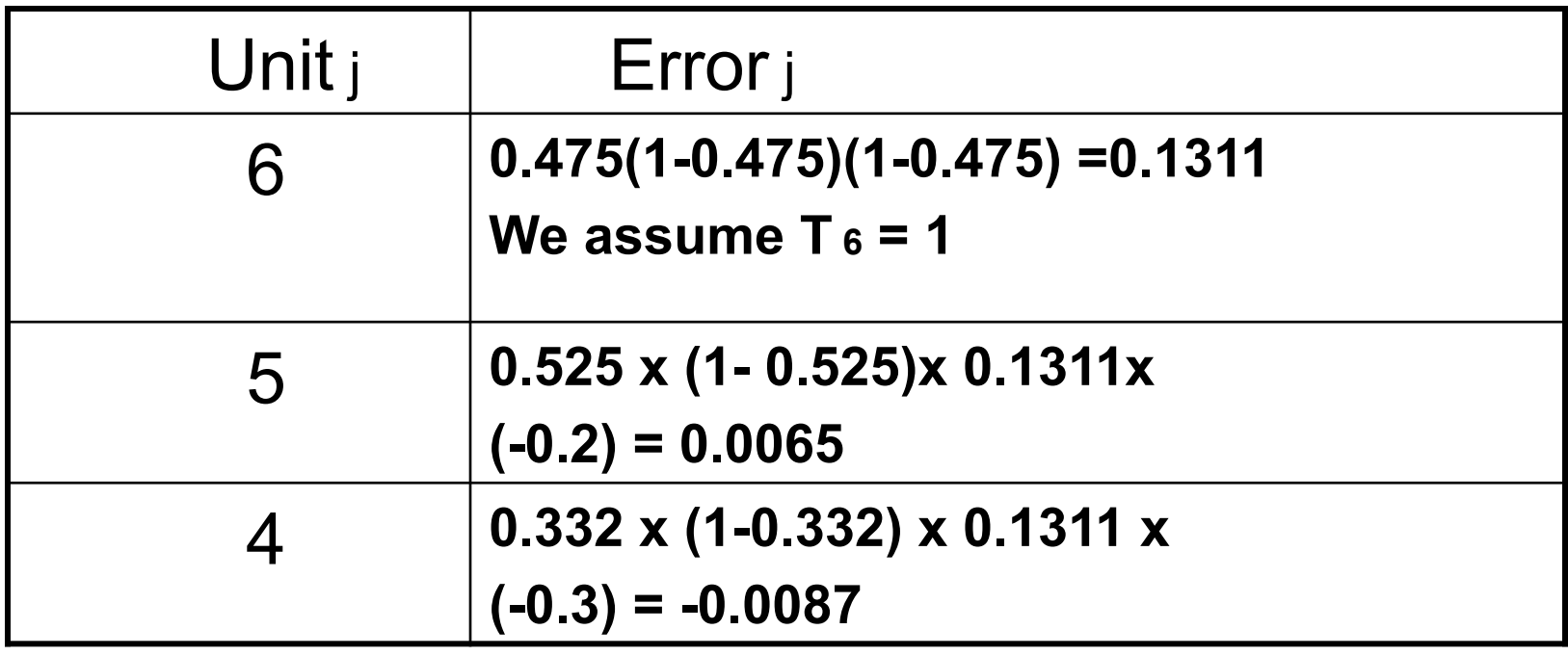

## Calculation of weights and Bias Updating

### Learning Rate I = 0.9

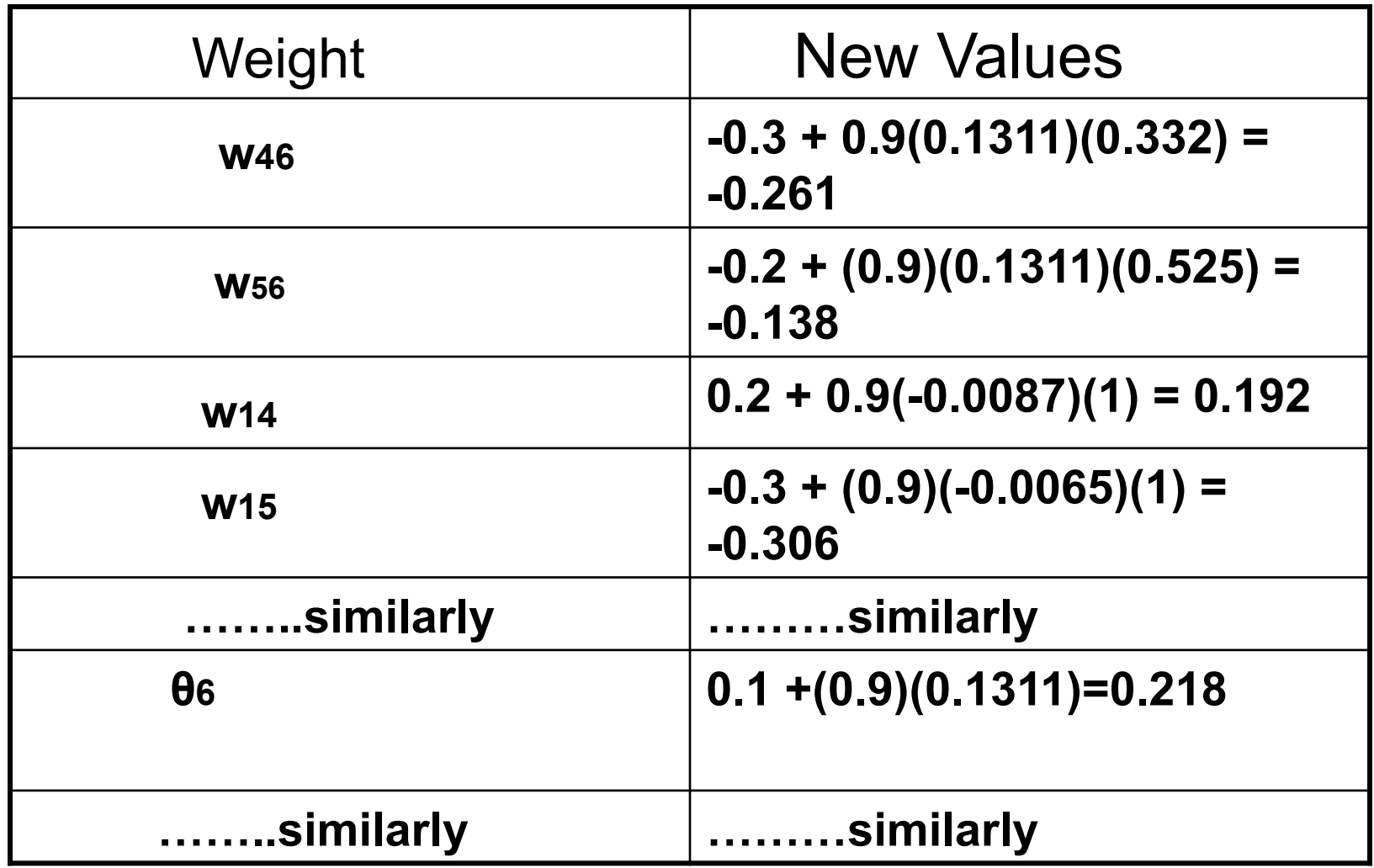

## Network Pruning and Rule Extraction

- Network pruning
	- –Fully connected network is hard to articulate
	- *N* input nodes, *h* hidden nodes and *m* output nodes lead to *h(m+N)* weights
	- –Pruning: Remove some of the links without affecting classification accuracy of the network

### Some Facts to be Remembered

- NNs perform well, generally better with larger number of hidden units
- More hidden units generally produce lower error
- Determining network topology is difficult
- Choosing single learning rate impossible
- Difficult to reduce training time by altering the network topology or learning parameters
- NN with Subsets (see next slides) learning often produce better results

### Some Facts to be Remembered

- **Rule extraction from networks:** network pruning
	- **Simplify** the network structure by removing weighted links that have the **least effect** on the trained network
	- **Then perform** link, unit, or activation value clustering
	- **The set** of input and activation values are studied to **derive rules** describing the **relationship** between the input and hidden unit layers
- **Sensitivity analysis:** assess the impact that a given input variable has on a network output.
- **The knowledge gained** from this analysis can be represented in **rules**

Advanced Features of Neural Network (may be covered by students presentations)

- Training with Subsets
- Modular Neural Network
- Evolution of Neural Network

# Training with subsets

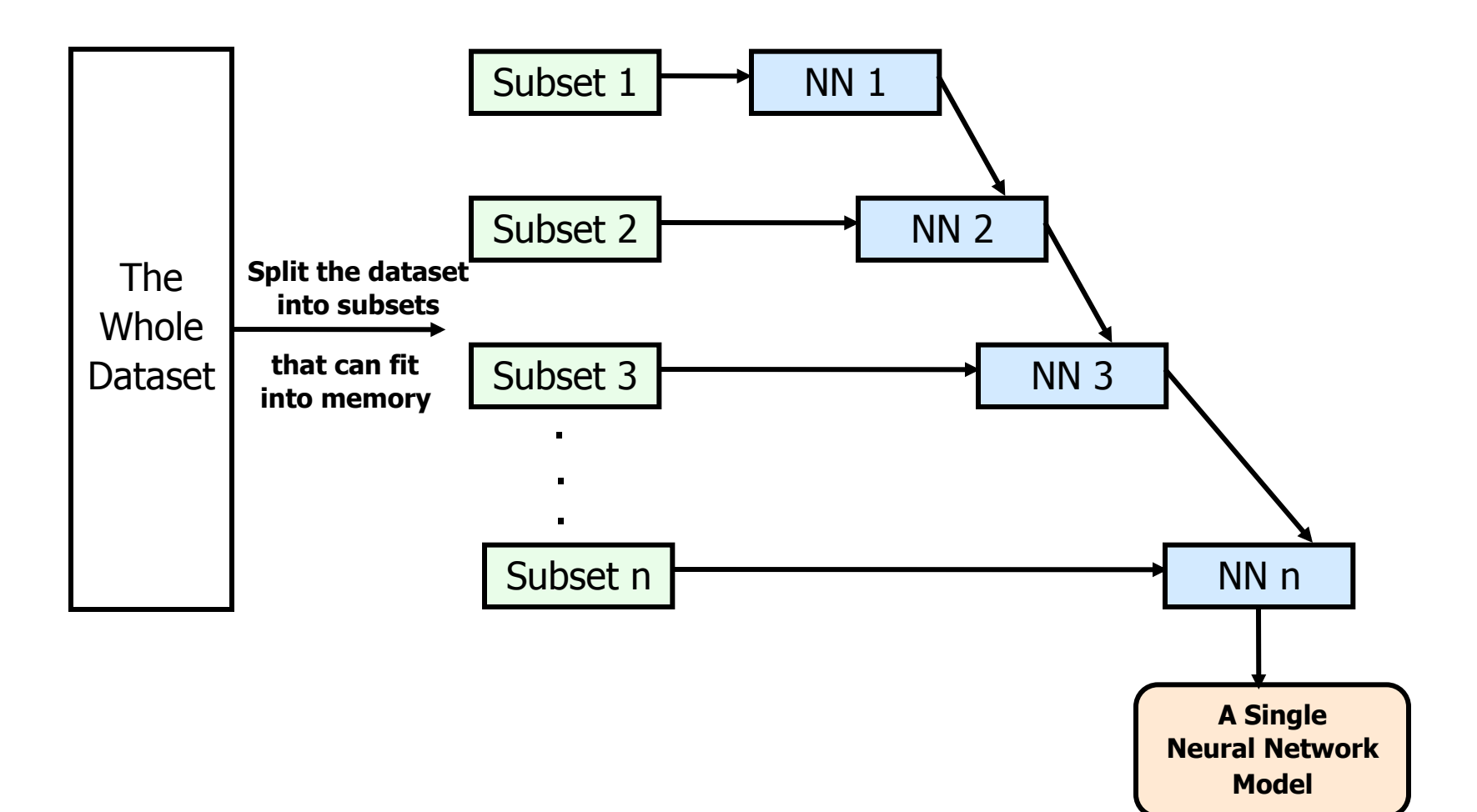

# Training with subsets

•**Break** the data into subsets, that can fit in memory

- •**Train** one neural network on a series of the subsets
- •**The result** is a single neural network model

•In this way, we attempt to overcome the difficulty making use of all the available data, without leaving anything

# Training with Subsets

- Select subsets of data
- Build a **new classifier** on a subset
- **Aggregate** with previous **classifiers**
- Compare **error** after adding a classifier
- **Repeat** as long as error decreases

## Modular Neural Network

• Modular Neural Network

– Made up of a **combination** of several neural networks

 **The idea** is to reduce the load for each neural network as opposed to trying to solve the problem on a single neural network.

#### Evolving Network Architectures

• **Small networks without a hidden layer** can't solve problems such as XOR, that are not linearly separable.

**Large networks** can easily overfit a problem to match the training data, limiting their ability to generalize a problem set

#### Constructive vs Destructive Algorithm

- **Constructive** algorithms take a minimal network and build up **new layers nodes** and connections **during training**
- **Destructive** algorithms take a maximal network and prunes **unnecessary layers** nodes and connections **during training**

#### Faster Convergence

• **Back propagation** requires many epochs to **converge** 

**An epoch** is one presentation of all the training examples in the dataset

- Some ideas to overcome this are:
	- *Stochastic learning:*
	- **updates weights** after each example,  **instead** of updating them after **one epoch**

### Faster Convergence

#### – *Momentum:*

- This **optimization** is due to the fact that it speeds up the learning when the **weight** are moving in a single direction continuously by increasing the size of steps
- **The closer** this value is to one,

**the more** each weight change will not only include the current error,

**but also** the weight change from **previous examples** 

(which often leads to faster convergence)

# Discriminative Classifiers

- Advantages
	- prediction accuracy is generally high
		- As compared to Bayesian methods in general
	- robust, works when training examples contain errors
	- fast evaluation of the learned target function
		- Bayesian networks are normally slow
- **Criticism** 
	- long training time
	- difficult to understand the learned function (weights)
		- Bayesian networks can be used easily for pattern discovery
	- not easy to incorporate domain knowledge
		- Easy in the form of priors on the data or distributions

## SVM—Support Vector Machines

- A new classification method for both linear and nonlinear data
- It uses a nonlinear mapping to transform the original training data into a higher dimension
- With the new dimension, it **searches** for the linear optimal separating hyper plane (i.e., "decision boundary")
- With an appropriate nonlinear mapping to a sufficiently high dimension, data from two classes can always be **separated** by a hyper plane
- SVM finds this hyper plane using **support vectors**  ("essential" training tuples) and **margins** (defined by the support vectors)

### SVM—History and Applications

- **Vapnik** and colleagues (1992)—groundwork from Vapnik & Chervonenkis' statistical learning theory in 1960s
- **Features:** training can be slow but accuracy is high owing to their ability to model complex nonlinear decision boundaries (margin maximization)
- Used both for classification and prediction
- **Applications:** 
	- handwritten digit recognition, object recognition, speaker identification, benchmarking time-series prediction tests

## SVM—General Philosophy

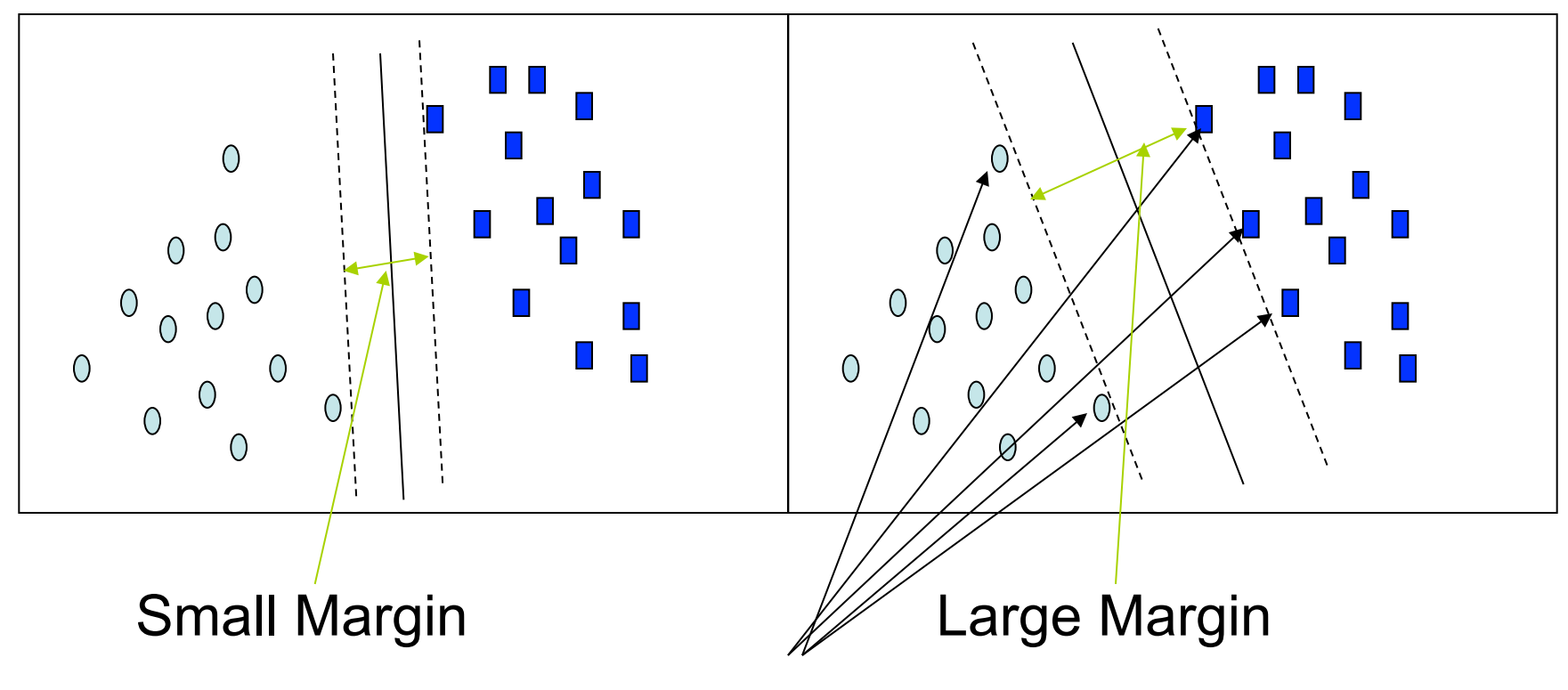

Support Vectors

#### Why Is SVM Effective on High Dimensional Data?

- **n** The complexity of trained classifier is characterized by the  $\#$  of support vectors rather than the dimensionality of the data
- $\blacksquare$  The support vectors are the essential or critical training examples they lie closest to the decision boundary (MMH)
- **F** If all other training examples are removed and the training is repeated, the same separating hyperplane would be found
- **n** The number of support vectors found can be used to compute an (upper) bound on the expected error rate of the SVM classifier, which is independent of the data dimensionality
- Thus, an SVM with a small number of support vectors can have good generalization, even when the dimensionality of the data is high

# SVM vs. Neural Network

- SVM
	- Relatively new concept
	- Deterministic algorithm
	- Nice Generalization properties
	- Hard to learn learned in batch mode using quadratic programming techniques
	- Using kernels can learn very complex functions
- Neural Network
	- Relatively old
	- Nondeterministic algorithm
	- Generalizes well but doesn't have strong mathematical foundation
	- Can easily be learned in incremental fashion
	- To learn complex functions—use multilayer perceptron (not that trivial)

# SVM Related Links

- **SVM Website** 
	- http://www.kernel-machines.org/
- Representative implementations
	- LIBSVM: an efficient implementation of SVM, multi-class classifications, nu-SVM, one-class SVM, including also various interfaces with java, python, etc.
	- SVM-light: simpler but performance is not better than LIBSVM, support only binary classification and only C language
	- SVM-torch: another recent implementation also written in C.

# SVM—Introduction Literature

- "Statistical Learning Theory" by Vapnik: extremely hard to understand, containing many errors too.
- C. J. C. Burges.

A Tutorial on Support Vector Machines for Pattern Recognition. *Knowledge Discovery and Data Mining*, 2(2), 1998.

- Better than the Vapnik's book, but still written too hard for introduction, and the examples are so not-intuitive
- The book "An Introduction to Support Vector Machines" by N. Cristianini and J. Shawe-Taylor
	- Also written hard for introduction, but the explanation about the mercer' s theorem is better than above literatures
- The neural network book by Haykins
	- Contains one nice chapter of SVM introduction

# Lazy vs. Eager Learning

- Lazy vs. eager learning
	- Lazy learning (e.g., instance-based learning): Simply stores training data (or only minor processing) and waits until it is given a test tuple
	- Eager learning (the above discussed methods): Given a set of training set, constructs a classification model before receiving new (e.g., test) data to classify
- Lazy: less time in training but more time in predicting
- **Accuracy** 
	- Lazy method effectively uses a richer hypothesis space since it uses many local linear functions to form its implicit global approximation to the target function
	- Eager: must commit to a single hypothesis that covers the entire instance space

#### Lazy Learner: Instance-Based Methods

- Instance-based learning:
	- Store training examples and delay the processing ("lazy evaluation") until a new instance must be classified
- Typical approaches
	- *k*-nearest neighbor approach
		- Instances represented as points in a Euclidean space.
	- Locally weighted regression
		- Constructs local approximation
	- Case-based reasoning
		- Uses symbolic representations and knowledgebased inference

# Rough Set Approach

- Rough sets are used to **approximately or** "**roughly**" **define equivalent classes**
- A rough set for a given class C is approximated by two sets: a lower approximation (certain to be in C) and an upper approximation (cannot be described as not belonging to C)
- Finding the minimal subsets (**reducts**) of attributes for feature reduction is NP-hard but a **discernibility matrix** (which stores the differences between attribute values for each pair of data tuples) is used to reduce the computation intensity

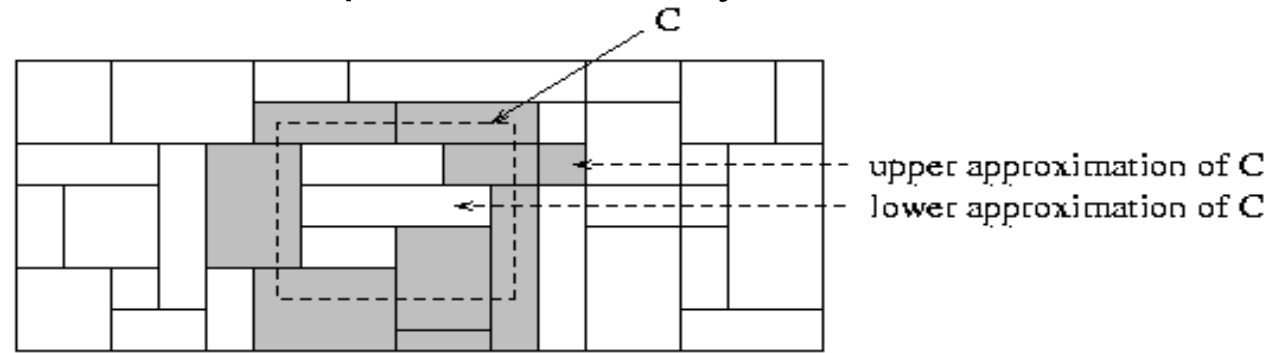

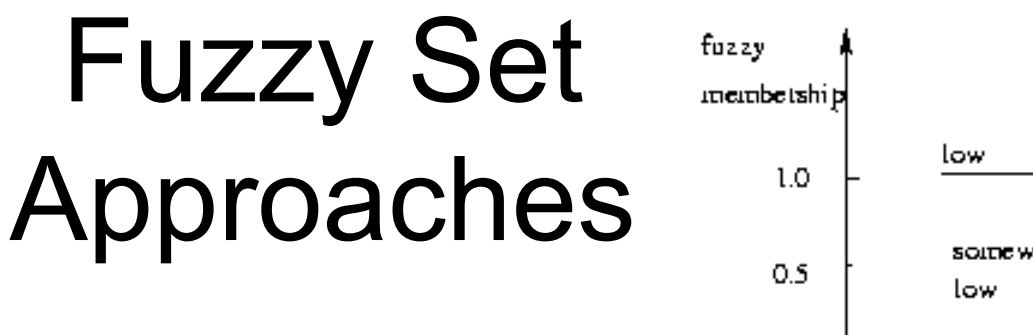

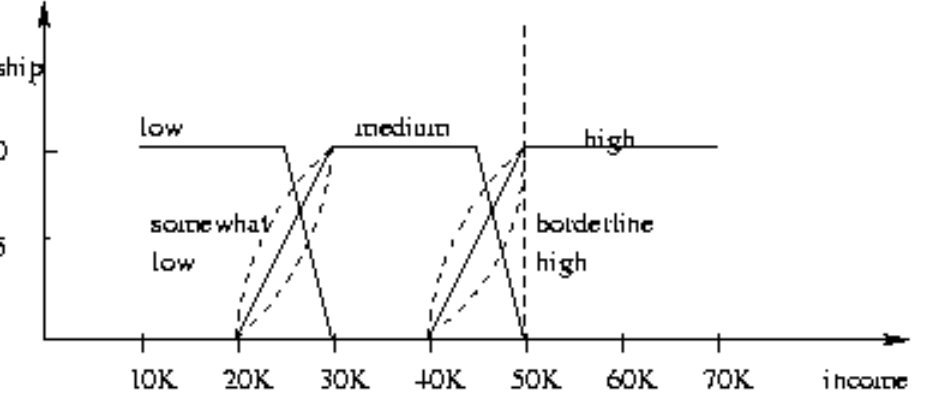

- Fuzzy logic uses truth values between 0.0 and 1.0 to represent the degree of membership (such as using fuzzy membership graph)
- Attribute values are converted to fuzzy values
	- e.g., income is mapped into the discrete categories {low, medium, high} with fuzzy values calculated
- For a given new sample, more than one fuzzy value may apply
- Each applicable rule contributes a vote for membership in the categories
- Typically, the truth values for each predicted category are summed, and these sums are combined